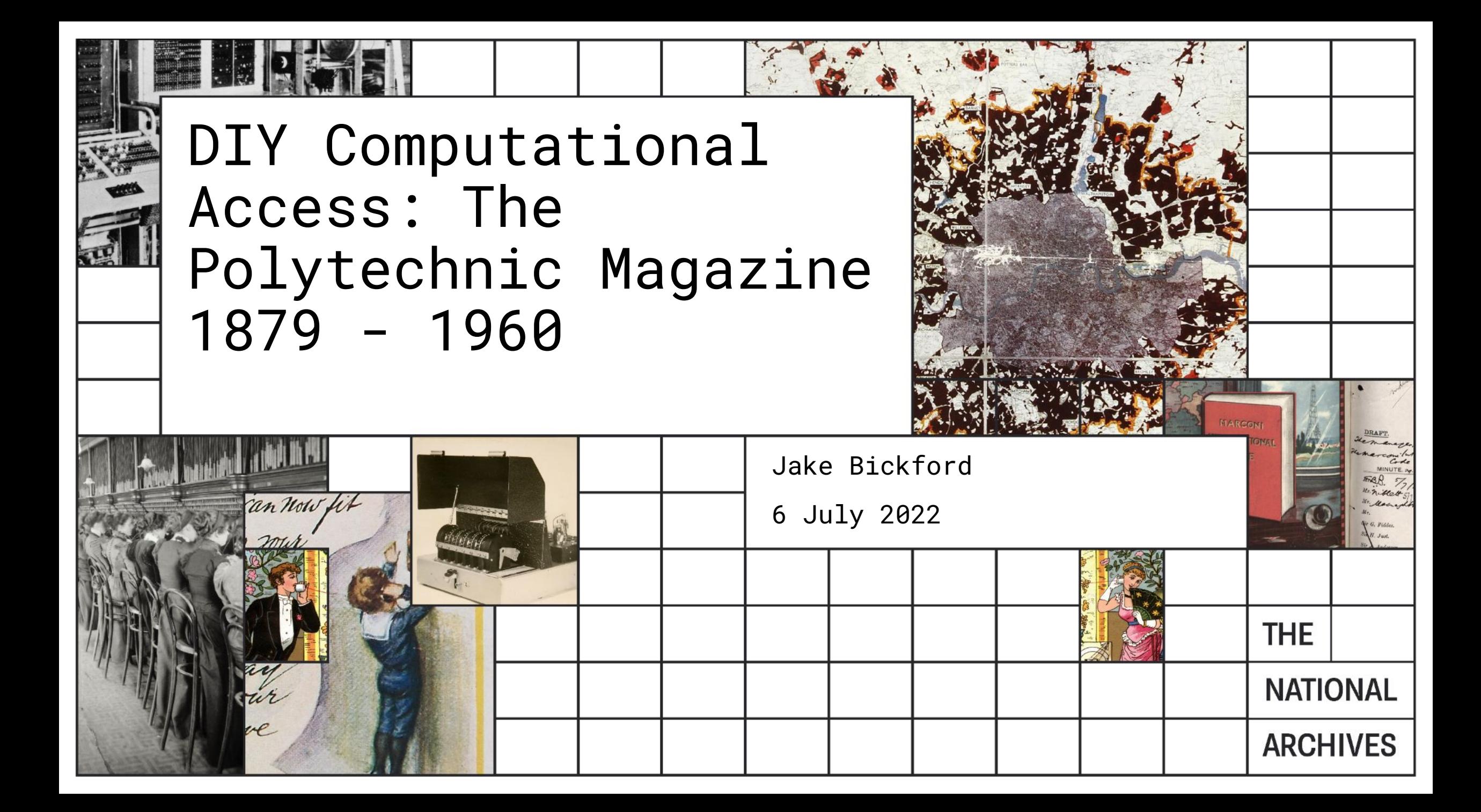

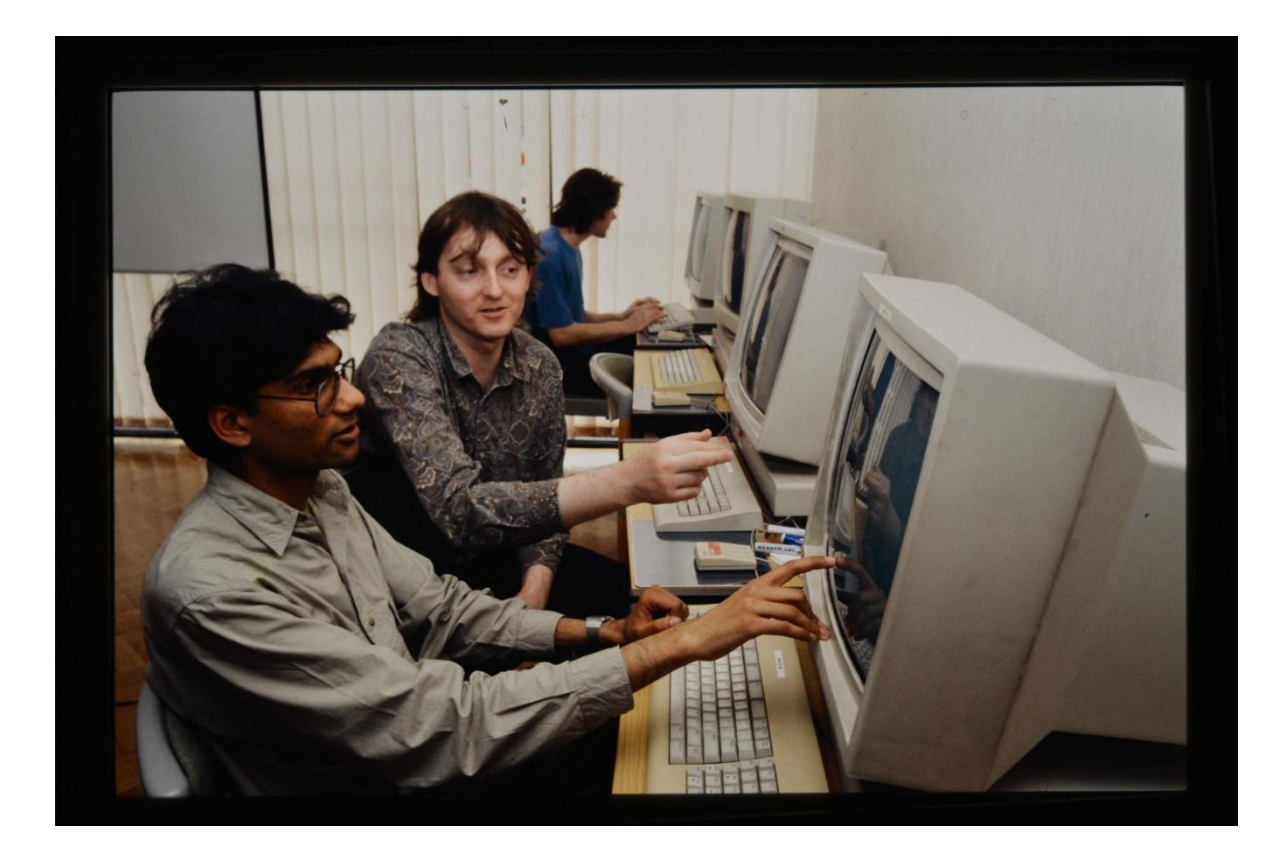

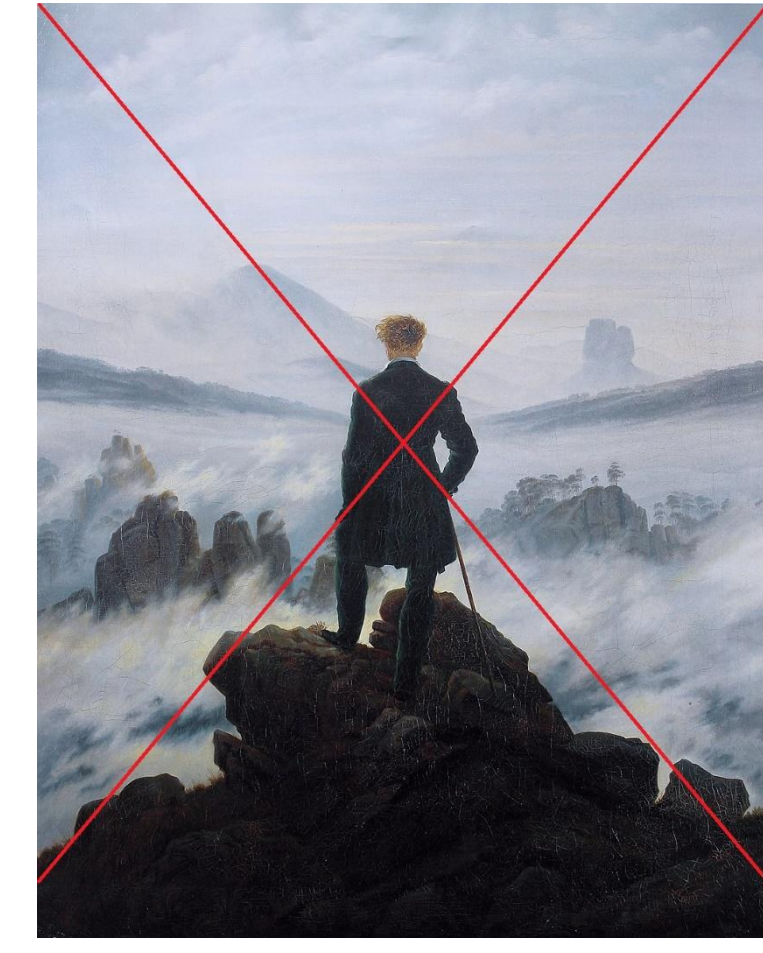

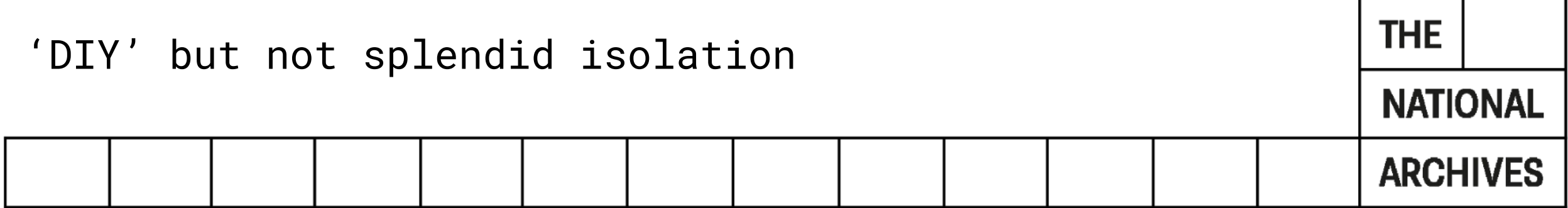

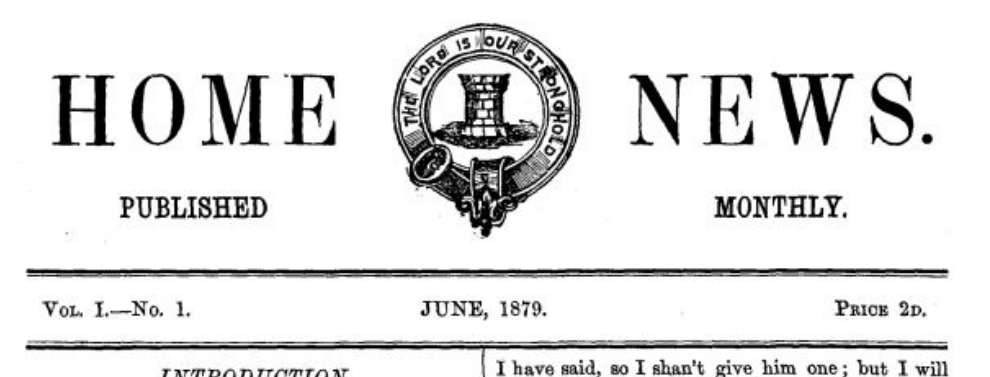

take the gag out of his mouth, and you can see what he has to say for himself. So, here goes-

Yes! Gentlemen, here I am, and I've been wait-

ing some minutes while that precious dad of mine has been trying to take away my character. How-

ever, it's a good thing I've got a tongue of my own ;

so you needn't believe all that he says. You want

to know my name, do you? Well, use your eyes.

I got in without ballot, which is more than you

did. I had no one to propose or second me, though

I could have had a Committee-man if I had asked

No? Very well, but you shall all the same; and

my opinion when I have once spoke, because people

of my type can't be altered. I think you are a

pretty good lot as a whole, but how you've got on

so long without me is more than I can think. One

won't be able to get on without me in future. I

#### INTRODUCTION.

TNTRODUCTION! Bless you, he wants no in-I troduction. I have come across a good many cheeky young chaps in my time, but anything like this one I never saw. I have had no peace since he first turned up about three weeks ago, and demanded a printing habitation and a name. He was It's a very good name-quite as good as you have<br>got, if not better. I'm the last new member, and quite a little chap then, and was going to be content with four pages, and was willing to "make himself generally useful;" but when he once got his head out of the bag there was no holding him. him. Do you want to know what I think of you? He would have been bad enough by himself, but it won't be a bit of good for you to try and change anything like the artful way he set Mr. Farmer and Ted Ravani on me I never heard tell of. Well, as I was saying, he declared he only wanted to be a little page-boy, but before he was half measured for his suit of livery he was for taking charge of the thing is pretty certain at any rate, and that is, you whole Institute.' As for cheek, he doesn't care what he says to you; and one day when I told him am exceedingly modest, but I should be doing myhe wasn't fit to be out of long clothes, he threatened self an injustice if I were to withhold the fact that to appear in Mr. P——m's unmentionables. Then I am the most important member in the Institute<br>he wanted to keep our books for us. and register iust now. In addition to my modesty I may men-

# **THE POLYTECHNIC MAGAZINE**

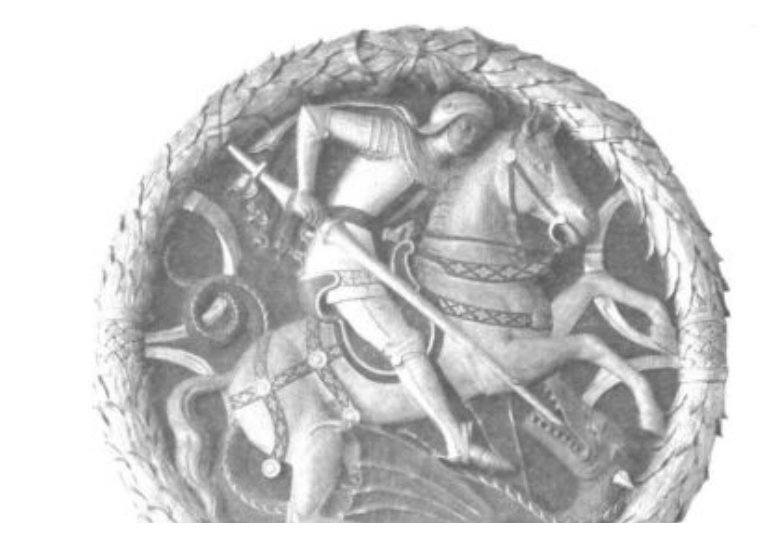

Home News, 1879 The Polytechnic Magazine, 1960**THE NATIONAL ARCHIVES**  Q Search

#### **Jnleashed Project**

#### Welcome to the GLAM Workbench **sench**  $\rightarrow$  $\rightarrow$ ☆ The GLAM Workbench needs you! Find out how you can get involved.  $\rightarrow$  $\rightarrow$ Here you'll find a collection of tools, tutorials, examples, and hacks to help you work with data from galleries, libraries, archives, and museums (the GLAM sector). The primary focus is  $\rightarrow$ Australia and New Zealand, but new collections are being added all the time. Let me know if  $\rightarrow$ there's some GLAM data you'd like me to explore - suggestions are always welcome!  $\rightarrow$  $\rightarrow$ date<br>
0 Act<br>
0 Matrix<br>
0 Matrix<br>
0 Matrix<br>
0 Matrix<br>
0 Matrix<br>
0 Matrix<br>
0 Matrix<br>
0 Matrix<br>
0 Matrix<br>
0 Matrix<br>
0 Matrix<br>
0 Matrix<br>
0 Matrix<br>
0 Matrix<br>
0 Matrix  $\begin{tabular}{|c|c|} \hline & 4.01310 \\ \hline 0.01338 \\ 0.00139 \\ 0.00139 \\ 0.00149 \\ 0.00149 \\ 0.00149 \\ 0.00149 \\ 0.00149 \\ \hline \end{tabular}$  $\rightarrow$  $\rightarrow$  $\rightarrow$ bes  $\rightarrow$ g EE. **Trove** Tim on GitHub newspapers Buy Tim a coffee over time https://glam-workbench.github.io/trove-newspapers

Welcome to the Archives Unleashed Project

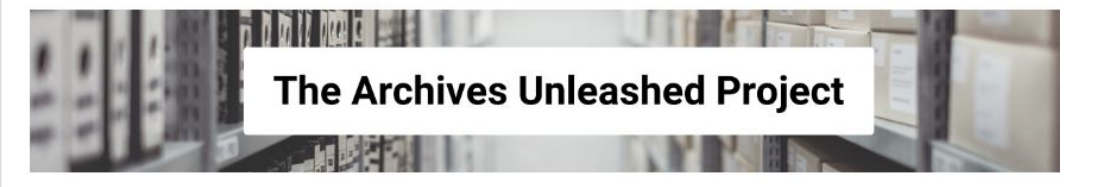

### The Project

The Archives Unleashed project aims to make petabytes of historical internet content accessible to scholars and others interested in researching the recent past. Our team develops web archive search and data analysis tools to enable scholars, librarians and archivists to access, share, and investigate recent history since the early days of the World Wide Web.

Supported by The Andrew W. Mellon Foundation, Archives Unleashed is partnering with our colleagues at the Internet Archive. We will be integrating the Cloud with the Archive-It service to ensure the project's long-term sustainability, as well as enhance usability and accessibility of web archives.

Read more about the next stage of the project here.

Acknowledgments

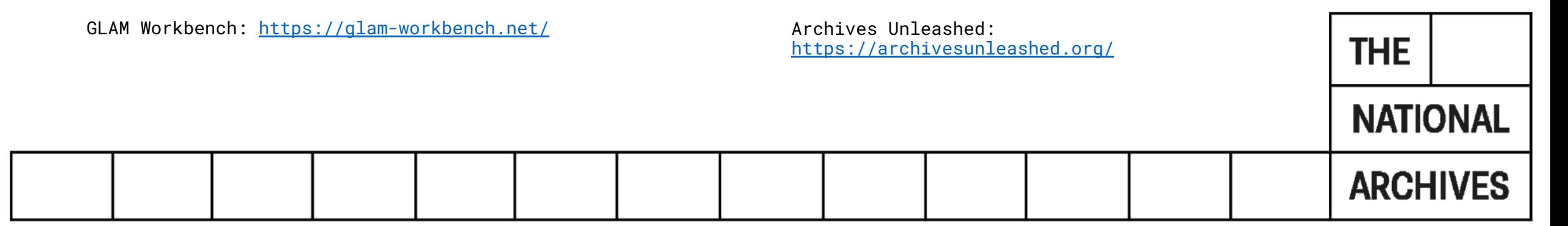

Select a month

Select an author

## Computing Cholera: Topic modelling the catalogue entries of the General Board of Health

Tuesday 2 June 2020 | Chris Day | Records and research Comment

The 19th century saw a number of global cholera pandemics, beginning in India and spreading west. The British Isles were hit during the second global cholera pandemic (1829-1837). Cholera arrived in Gateshead via ship in October 1831. The epidemic spread over the following year, leaving around 52,000 dead.

#### Treatment of the Premonitory Symptoms of Cholera.

4. In a very large Majority of Cases, the Attack of Cholera is preceded by a Looseness of Bowels of longer or shorter Duration, say Twenty-four Hours. It is in this Stage that remedial Assistance is most efficient, and that Life may be saved with the most Certainty, by checking the Disease in its Commencement. When, therefore, the Bowels become relaxed without an obvious Cause, where Cholera is prevailing at the Time, the following Measures should be adopted without Loss of Time:

5. In the Case of Adults, previously healthy, let Blood be taken from the Arm to Eight or Ten Ounces, or by Ten or Twelve Leeches to the Pit of the Stomach, or by Cupping.

Should the loose Motions be of a darker Colour than natural, give Two

## Chris Day, Computing Cholera,

https://blog.nationalarchives.gov.uk/computing-cholera-top ic-modelling-the-catalogue-entries-of-the-general-board-of  $-health/$ 

## **Computational Analysis of Catalogue Data**

roduces people working in catalogue-related roles in galleries, libraries, archives, and museums to analysing catalogue o understand what the AntConc software does and how to use approaches from computational linguistics for the purposes

you will need to install AntConc and download the file IAMS Photographs 1850-1950 selection?

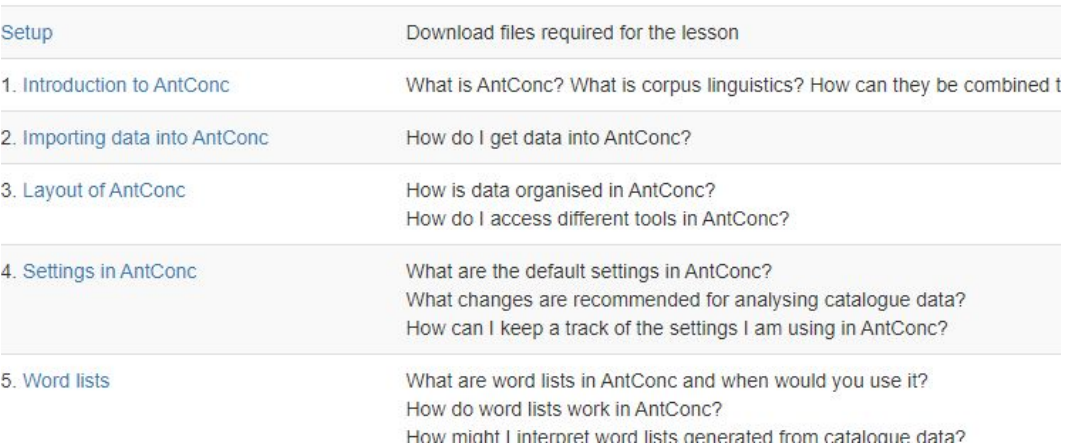

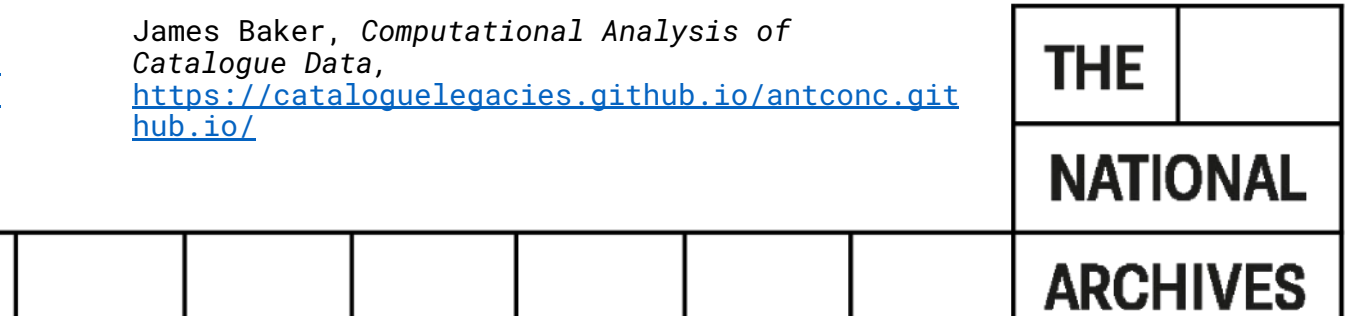

here are about 400 Poly boys in the Battalion, No. 1 Company being exclusively nbers,

## **Jund the Poly**

ficered amongst others by Captain Arbuthnot and Second Lieutenant Ricketts. M member of To the Front. The event of the month has been the departure our Go Captain Studd is a son of our President.

1 London Regiment for France. The Battalion presented a very smart appearance ley were inspected on Thursday, December 17th, and departed to give great ple ting Officer. on Wednesday the 23rd, crossing to Trance on the 24th and <r> <stmas in or near Havre. At the conclusion of the official inspection, Mrs. Ouintin

ment are four members of the Poly amongst Hogg, accompanied by Major Hoar W. the officers and some 400 amongst the men. They carry Pelham and Mr. and tchell, inspected the with them our most heartfelt and affectionate wishes and P made a short speech at the end of the prayers for their welfare and success. We inspection wishing them all God-speed and a safe return. Need envious and pro ns, knowing that they will not less to say, her visit was much appreciated by the

Il amply justify and uphold the honour of the of the Poly Company. Poly and of t I whose behalf they are offering

Issues with text order from a sample Polytechnic Magazine

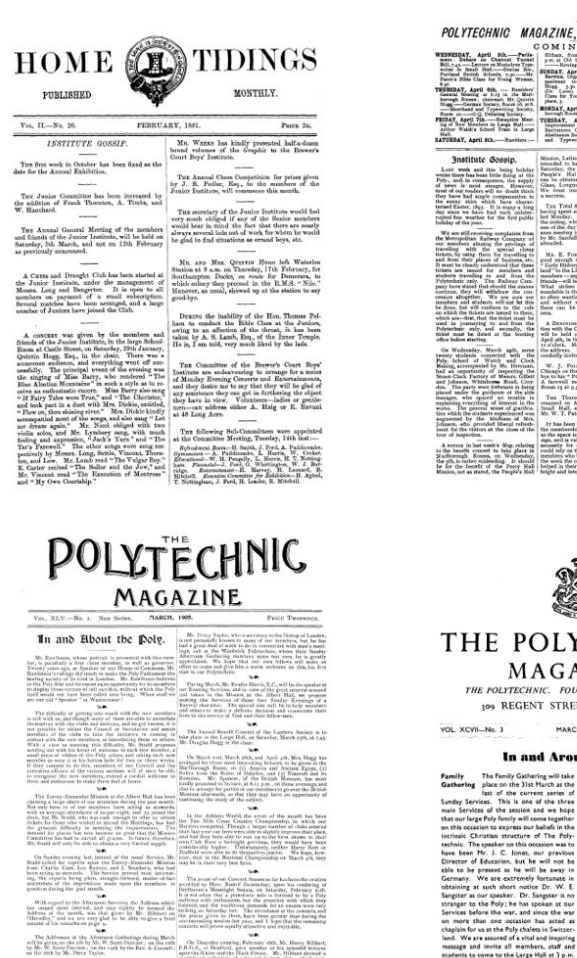

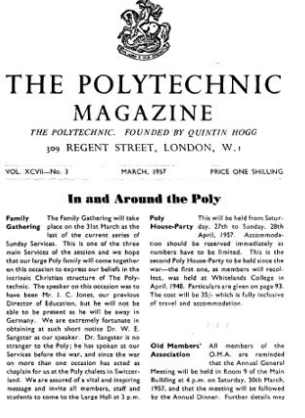

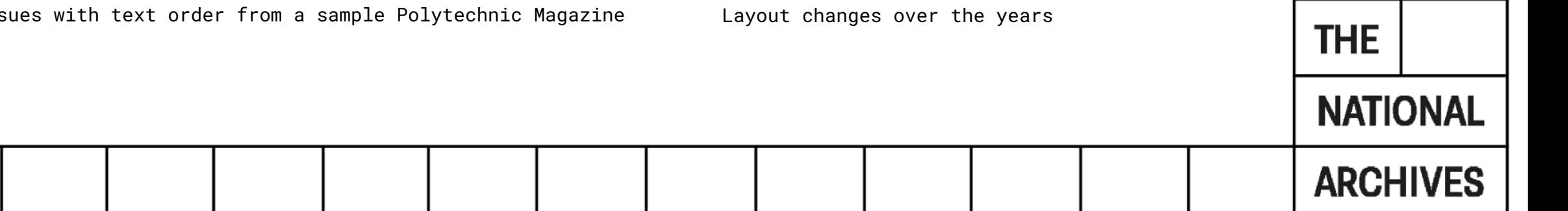

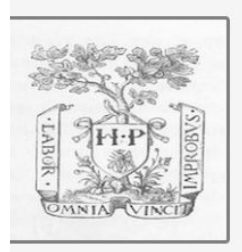

## **OCR** and Machine Translation

### Andrew Akhlaghi

This lesson covers how to convert images of text into text files and translate those text files. The lesson will also cover how to organize and edit images to make the conversion and translation of whole folders of text files easier and more accurate. The lesson concludes with a discussion of the shortcomings of automated translation and how to overcome them.

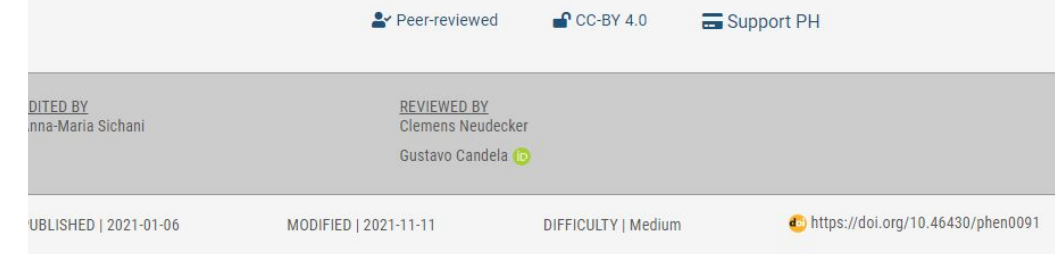

### Donate today!

Great Open Access tutorials cost money to produce. Join the growing number of people supporting Programming Historian so we can continue to share knowledge free of charge.

### Contents

• Introduction

o Lesson Goals

• Setup

o Command Line and Bash

Andrew Akhlaghi, OCR and Machine Translation, The Programming Historian,

https://programminghistorian.org/en/lessons/OCR-and-Machin e-Translation

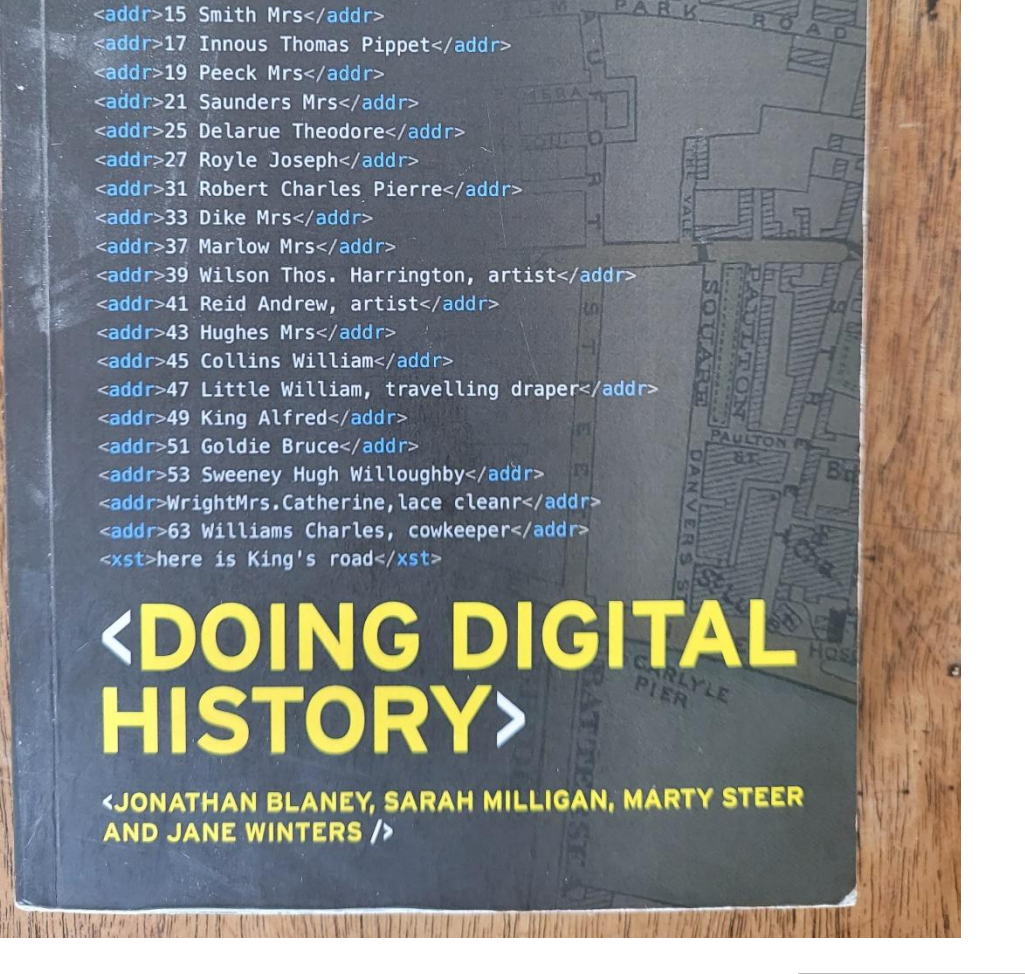

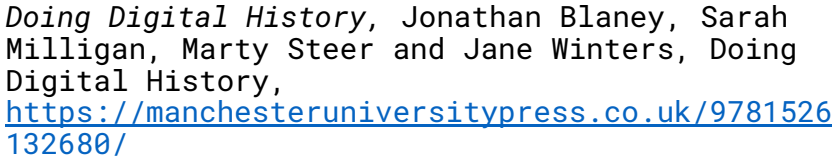

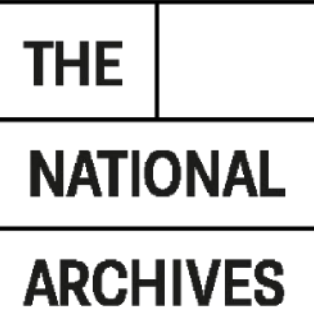

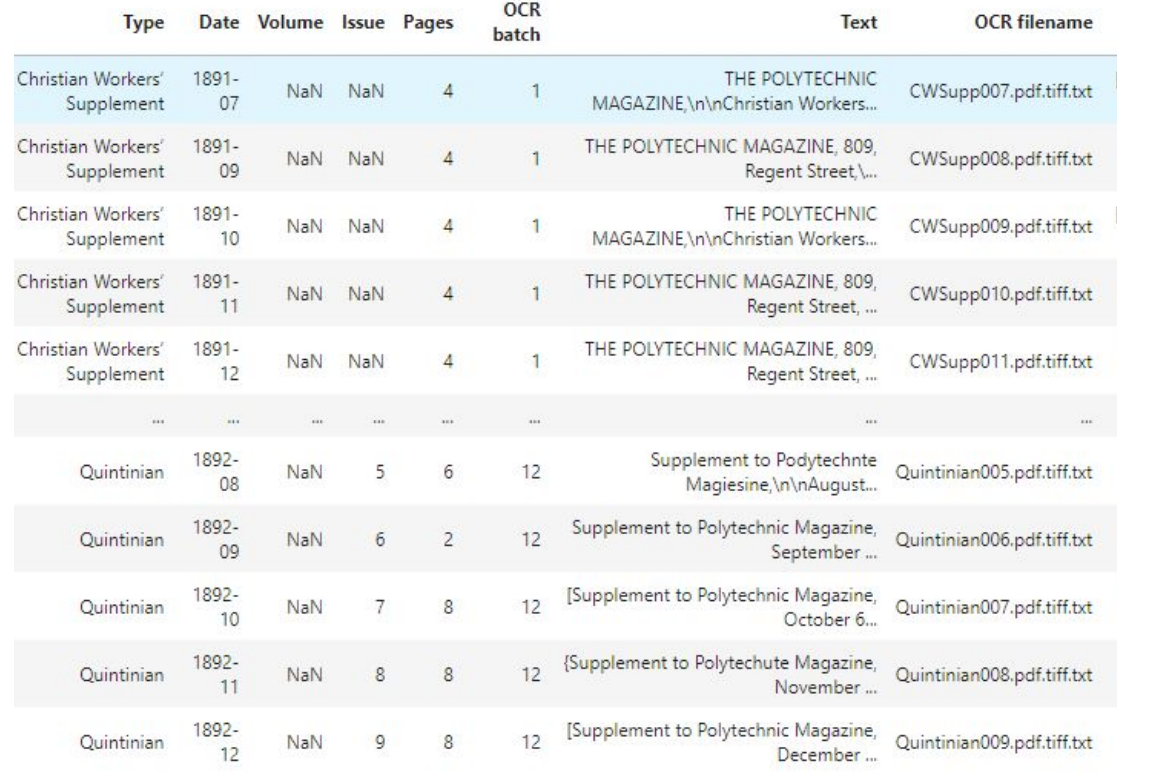

Data cleansing and normalisation

- Finding and correcting more OCR errors
- **■** Making text lower case
- Removing punctuation & numbers
- Removing 'stop words' (e.g. 'and', 'the', 'a')
- Tokenizing (splitting sentances into individual words)
- Lemmatization (reducing different forms of a word to a single term)

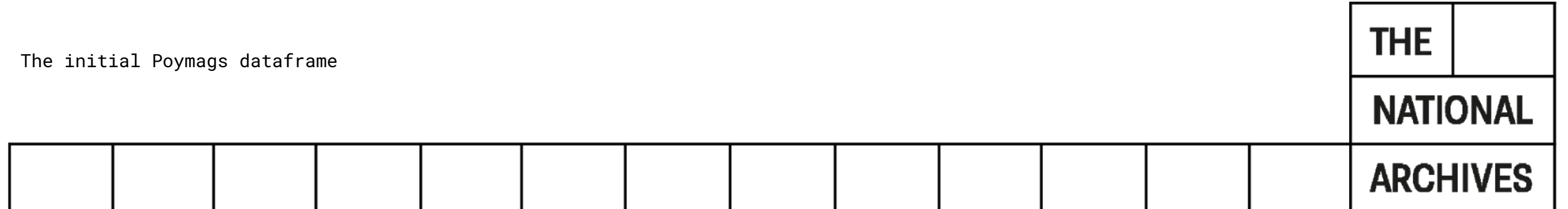

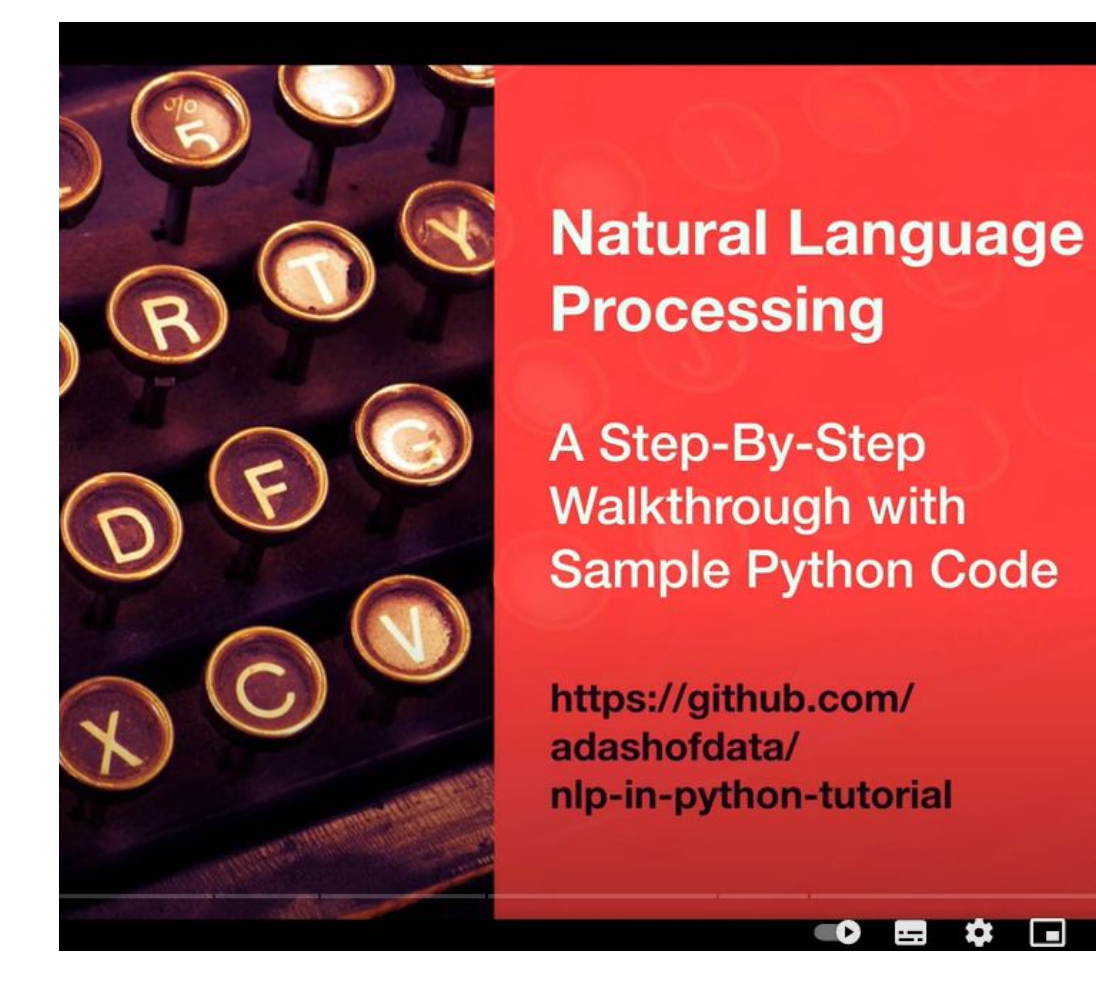

Alice Zhao, *Natural Language Processing* tutorials: <https://www.youtube.com/watch?v=5BVebXXb2o4>

<https://github.com/adashofdata/nlp-in-python-tutorial>

≎ ⊡ □

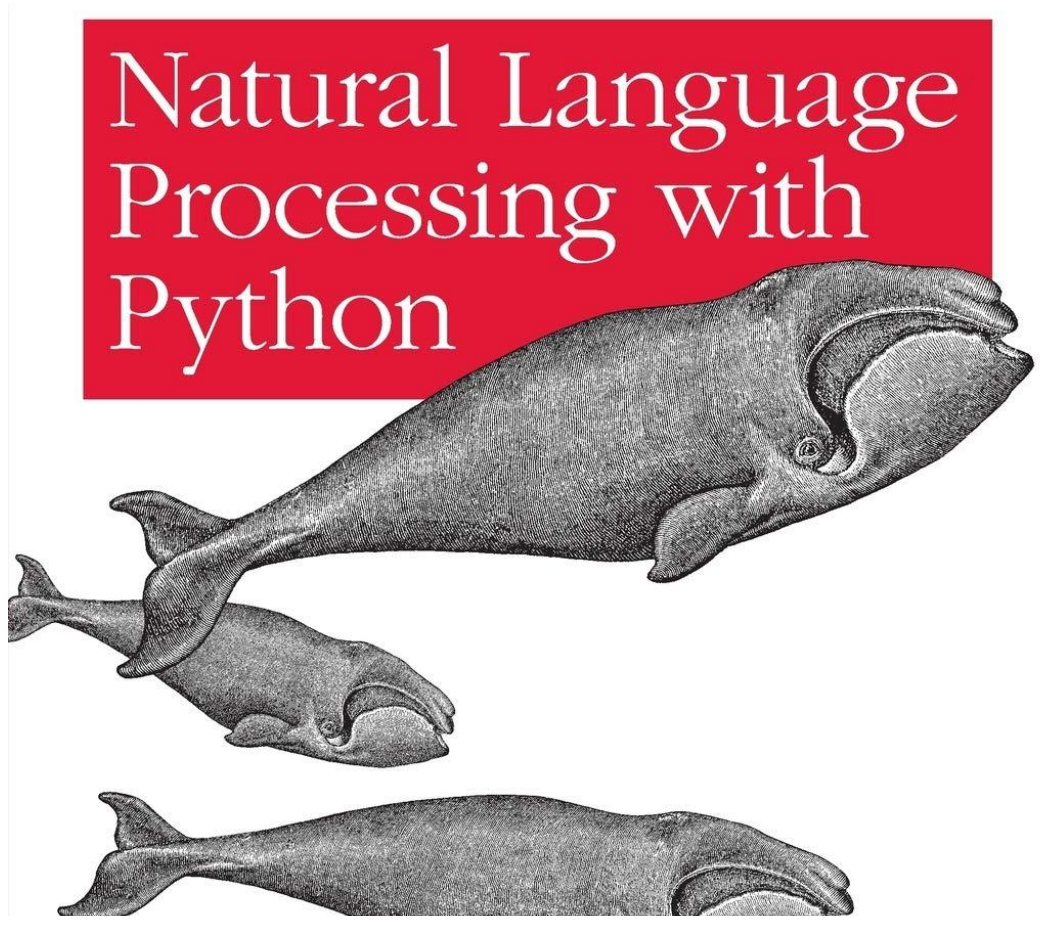

*Natural Language Processing with Python: Analysing Text with the Natural Language Toolkit,* Steven Bird, Ewan Klein, and Edward Loper,<https://www.nltk.org/book/> (updated, free version online)

**THE NATIONAL ARCHIVES** 

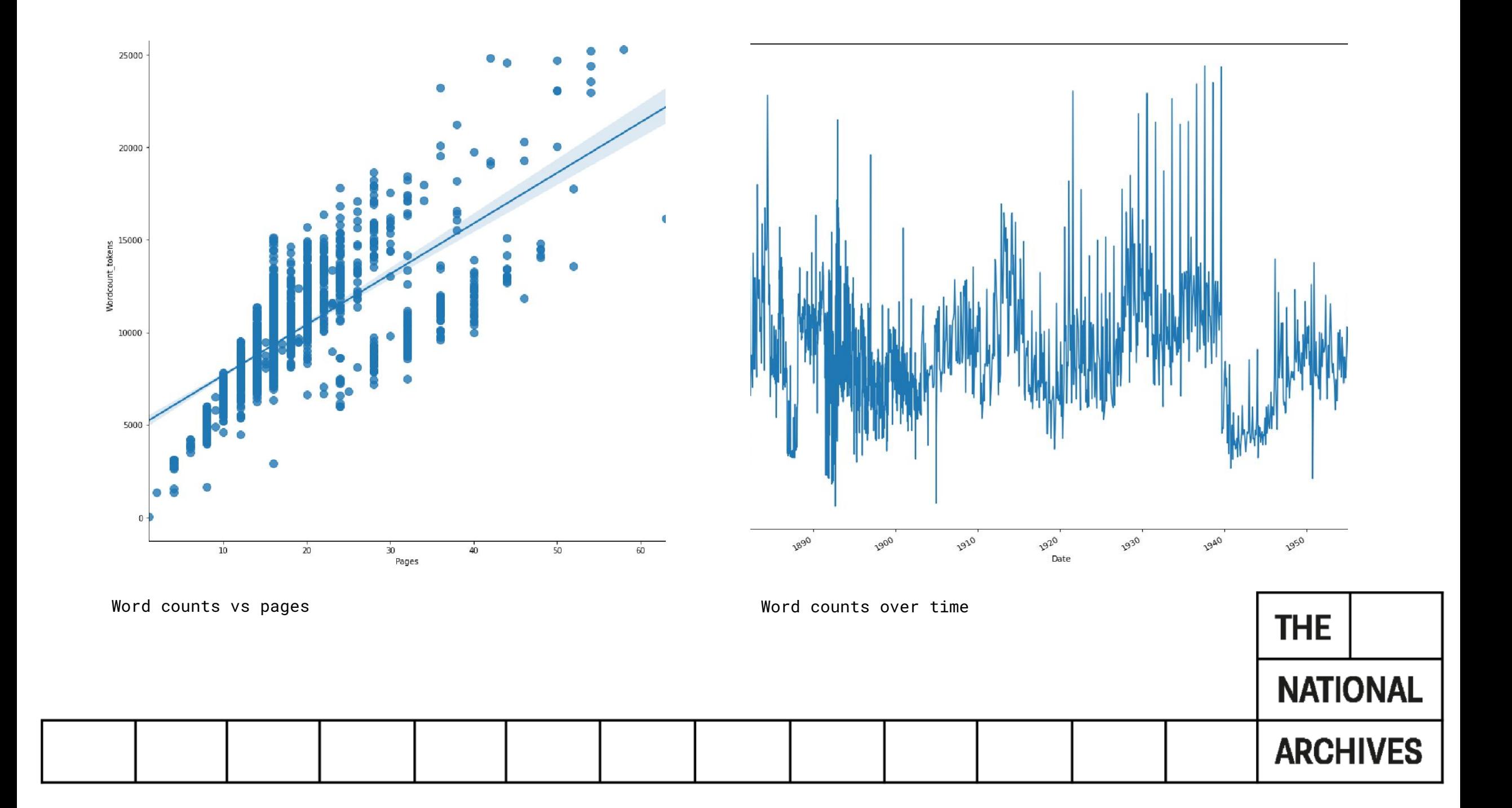

-Arbuth- nott, Mrs. Minton, Mrs. Glen-Haig; Dr. Dorothy Knowles ( President Cup in the Inter- national . Mrs. Glen-Haig went up to the final and came fift use no doubt you were there . Mary Glen-Haig took part in , and won , an exhibi ur Fencing Union have invited Mrs. Glen-Haig and Miss Dorothy Breese to take pa n the pro- gramme again, and Mary Glen-Haig went off to Antwerp to take part i will have six representatives-Mary Glen-Haig , Dorothy Breese , Margaret Somerv 7 Chertsey . M.U.F . FENCING Mary Glen-Haig continues to keep the Club in the

#can do multiple

nltk\_text.dispersion\_plot(['Glen-Haig', 'Fencing', 'trophy']) #this helps with the scale issue #N.B. scale is in tens of millions (number of words from beginning)

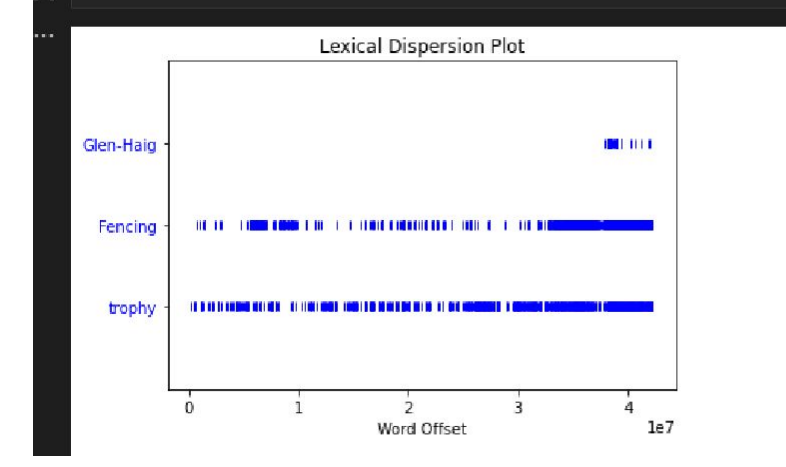

Concordances and lexical dispersion plots for Mary Glen-Haig

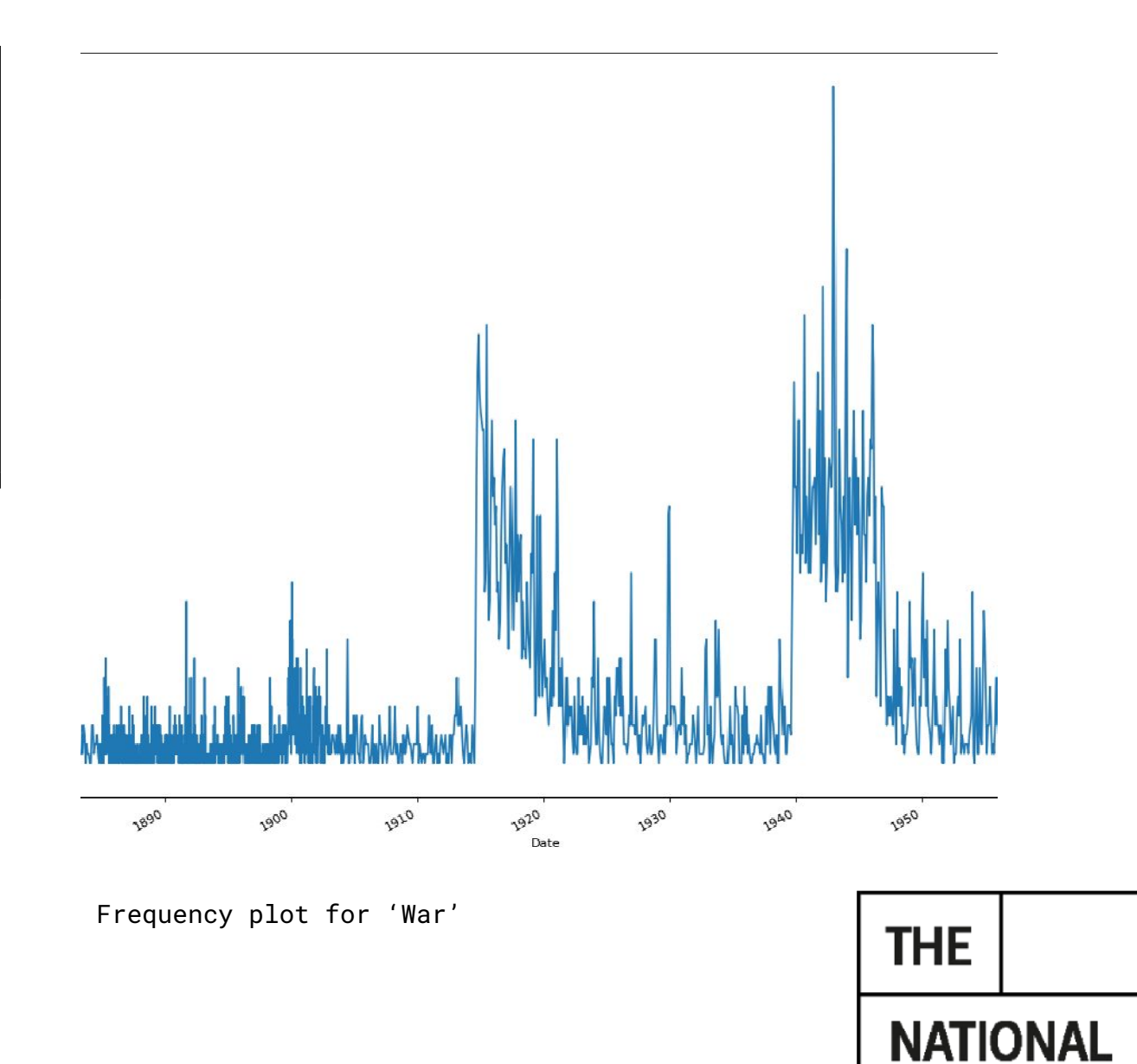

**ARCHIVES** 

## **Topic Modelling of Australian Parliamentary F**

## An exploration by Adel Rahmani

## This Jupyter notebook can be found on GitHub

As part of his wonderful work with Trove data, Tim Sherratt has harvested and made availa releases (the data can be downloaded from his GLAM Workbench website). The collection words relating to immigration/refugee issues.

On his GLAM Workbench website Tim Sherratt explains how the documents were harveste

### Politicians talking about 'immigrants' and 'refugees'

Using the notebook above I harvested parliamentary press releases that included 'illegal arrivals', or 'boat arrivals'. A total of 12,619 text files were harvested.

I was curious about the contents of the press releases, however, at more than 12,000 docu get the computer to do it for me, and use topic modelling to poke aroung the corpus.

Let's start by importing several modules that we will need.

Adel Rahmani, Topic Modelling of Australian Parliamentary Press Releases, https://github.com/adelr/trove-refugee

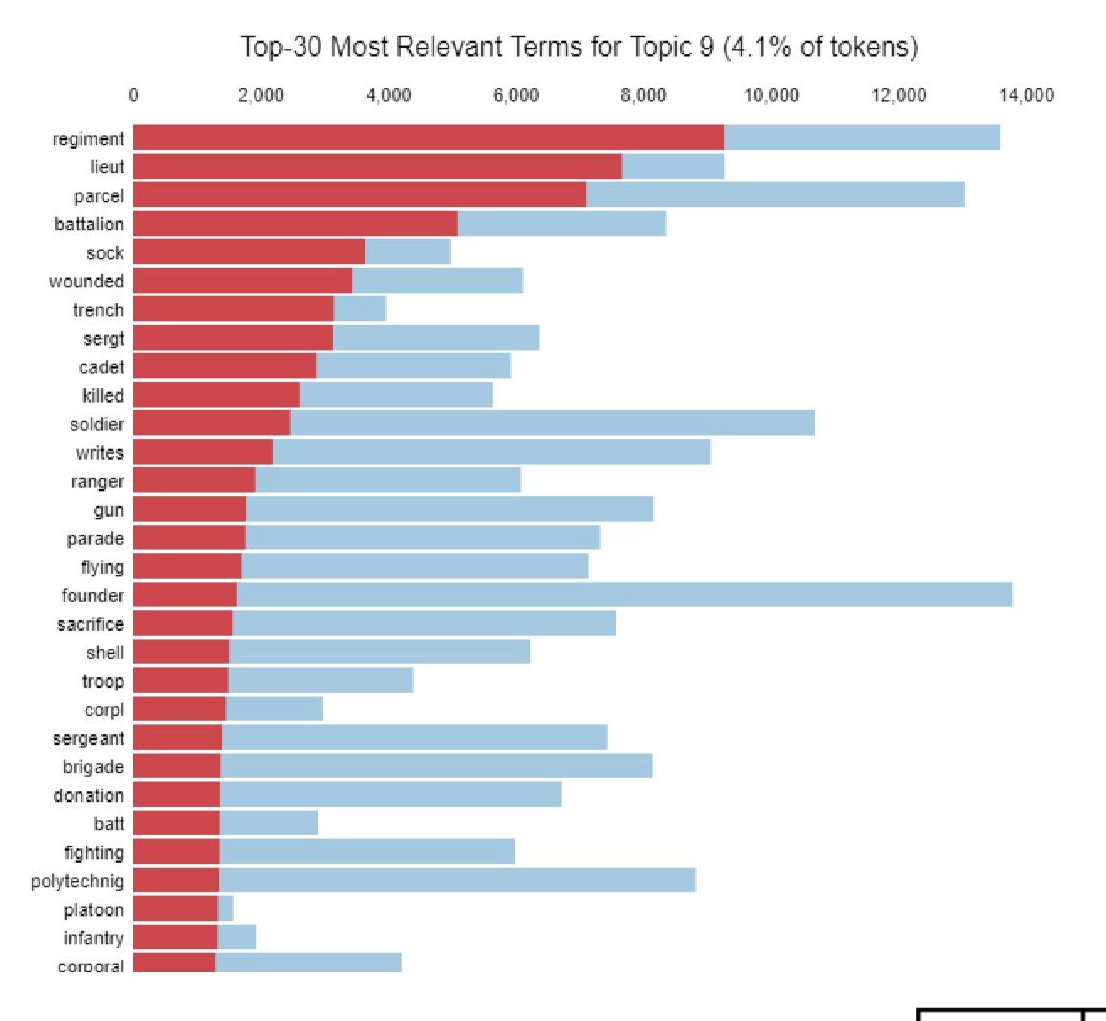

**THE** 

**NATIONAL** 

**ARCHIVES** 

Examining the 'war' topic

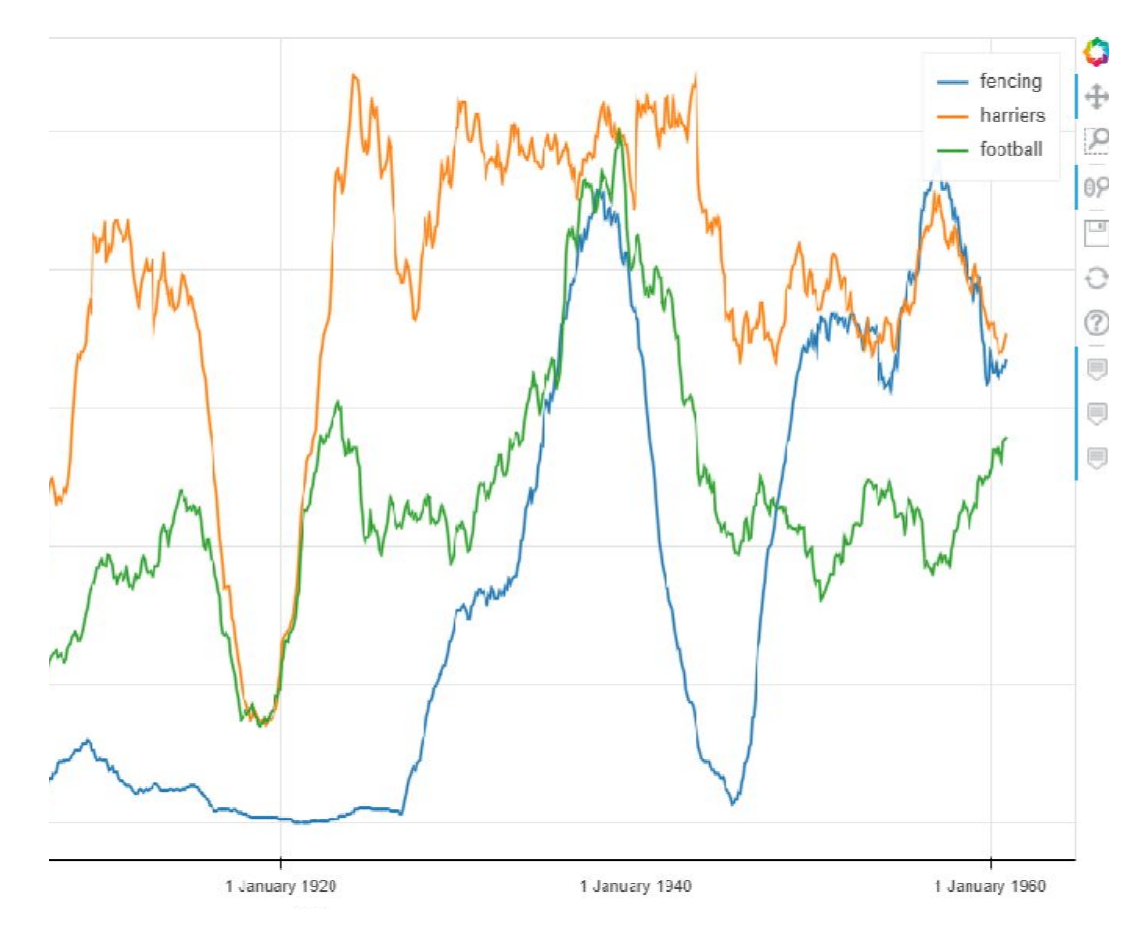

Frequency analysis with sport teams, from https://colab.research.google.com/drive/1Wa44qr8xMK2kd--M0\_-IqW41D2nB3?usp=sharing

#### Set parameters for including common and rare words  $\bullet$

These parameters will allow you to control what words are included in your topic model.

MinDf determines the number of documents a word must occur in to be included, while MaxDf is the the maximur while a high MaxDf will allow more common words from across the corpus, potentially resulting in more general to

You can either enter a whole number (e.g. 10) or a decimal which will be understood as a percentage of the corpu (i.e. 50%) would mean that each word may not appear in more than half of the documents

For a futher discussion of how this works, see Adel Rahmani's excellent notebook on Topic Modelling of Australia

MinDf: 10

 $MaxDF: 0.5$ 

Show code

### [6] Select the date range you would like to model

The digitised run of the Polytechnic Magazine covers the years 1879 to 1960. You can select a date range to mode

StartDate: 1894

EndDate: 1960

Show code

#### $[7]$ Create document-term matrix

When you have finished setting the parameters above, run this cell and a document-term matrix will be created. Th BUT if you want to change the parameters above later on then as well as running the cells above, make sure you n

 $\checkmark$  7s co

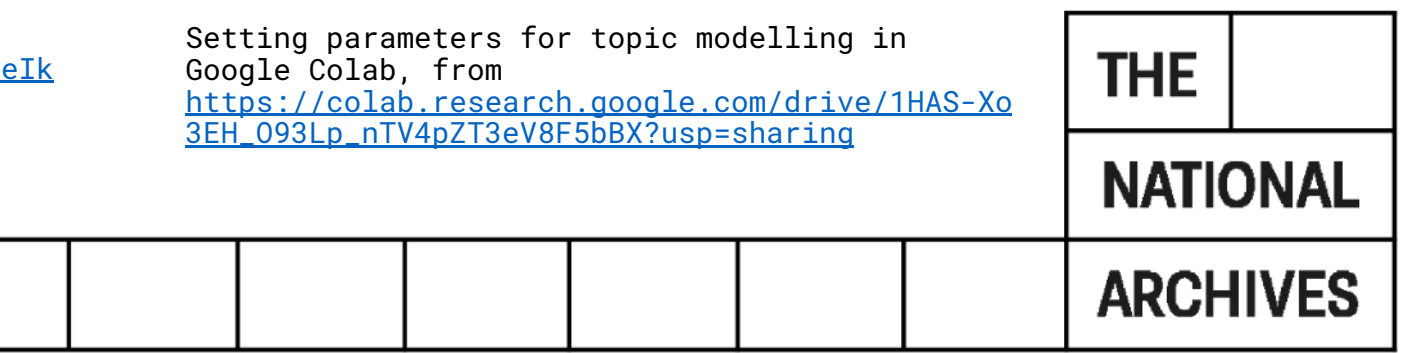

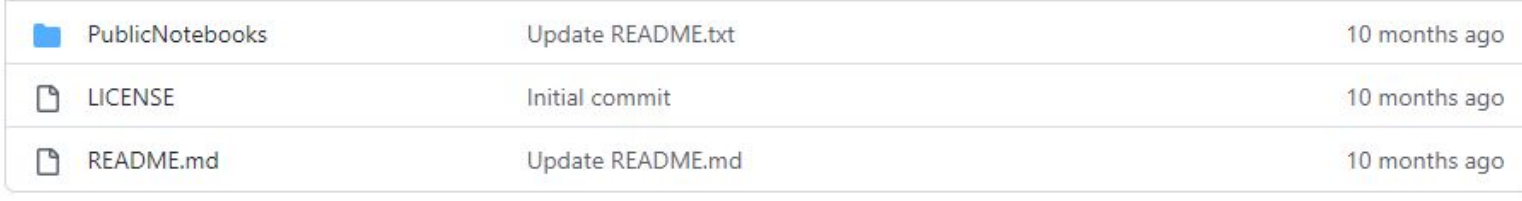

 $\equiv$  README.md

## **Computational access to the Polytechnic Magazine (1879)**  $-1960$

This project aimed to unlock new ways of accessing a digitised collection of historic magazines held by the University of Westminster Archive. It was undertaken as part of my PG Cert. in Applied Data Science at Birkbeck.

The Polytechnic Magazine was the in-house magazine of the Regent Street Polytechnic, one of the predecessor institutions of the University of Westminster. Since 2011, a digitised run of more than 1700 issues of the magazine covering the years 1879 to 1960 has been made available by the University Archive. This has proved an invaluable resource for academic researchers, family historians and university staff. You can search and read the digitised magazines themselves via the University Archive's Polymags site. This project aimed to complement the existing resource by opening up computational methods of access to the collection.

## **Project outputs**

## **Public notebooks**

These are designed to be accessible to all users regardless of their level of experience with digital analysis of texts. The project GitHub page: https://github.com/jakebickford/PolyMags

**THE NATIONAL ARCHIVES** 

# Things to think about

- Collaboration and user engagement
- Be realistic in scoping your project
- Think about how your work will be received
- How will your project be sustained?
- There are loads of great resources out there!

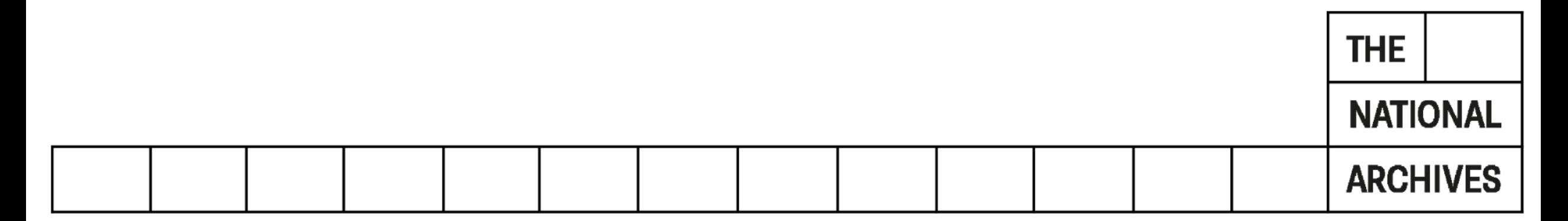

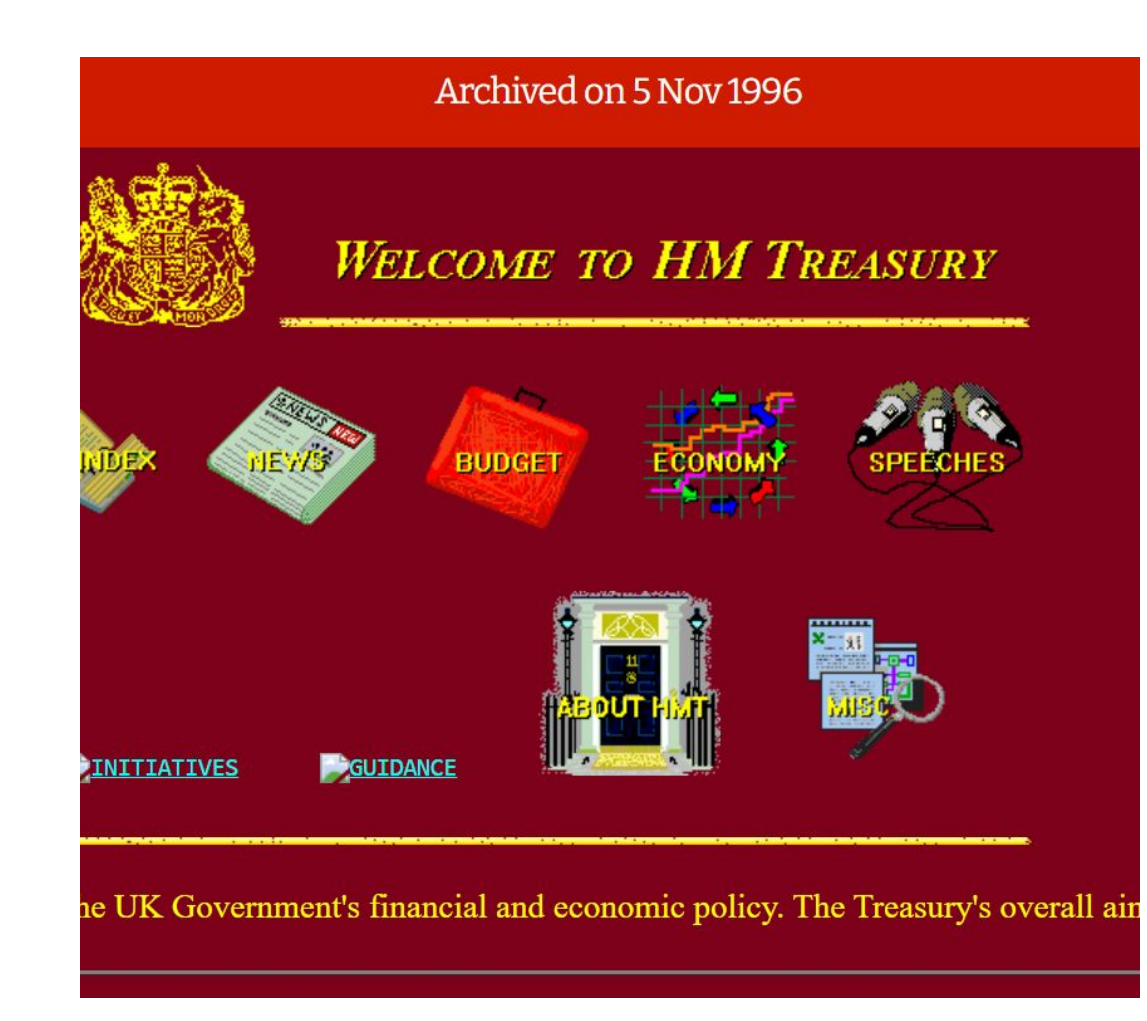

HM Treasury, 5 Nov 1996,<br><u>https://webarchive.nationalarchives.gov.uk/ukgwa/199611052</u><br><u>24031/http://www.hm-treasury.gov.uk:80/</u>

#### Archived on 6 Jun 2022

#### s (COVID-19) in the UK

1 June 2022

In line with weekday only reporting, the dashboard will not be updated over the bank holiday weekend. Following the update on Wednesday 1 June, the next update will be on Monday 6 June.

22 at 4:00pm

#### and Summary

ial UK government website for data and insights on coronavirus (COVID-19).

simple summary for England.

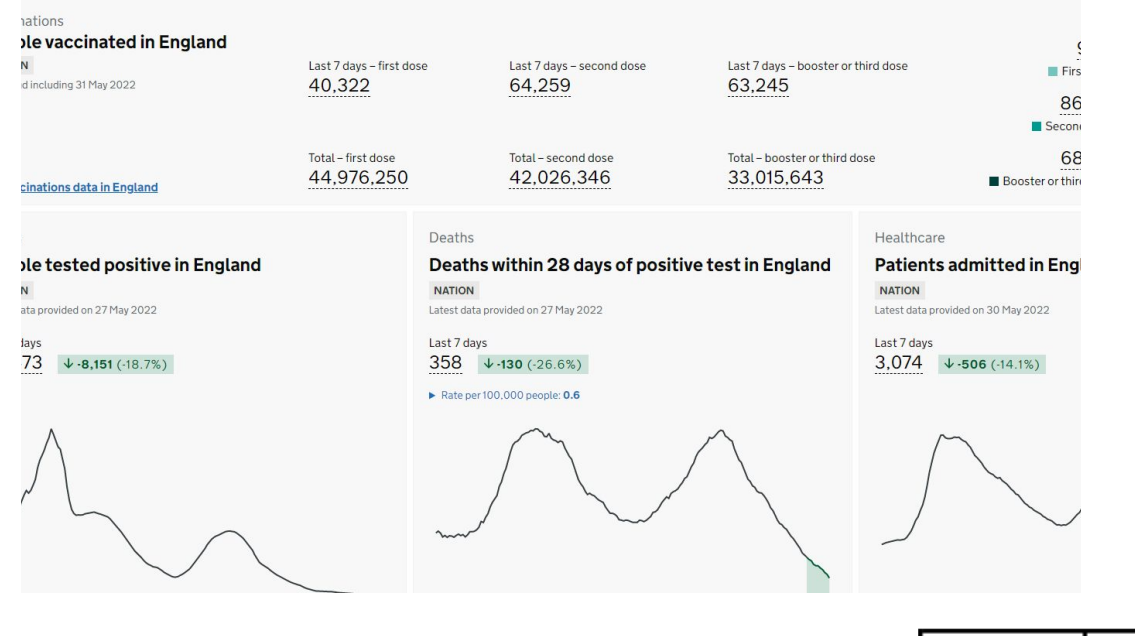

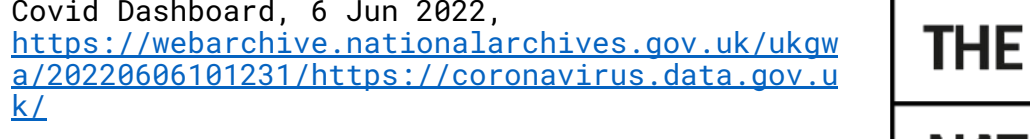

**NATIONAL ARCHIVES** 

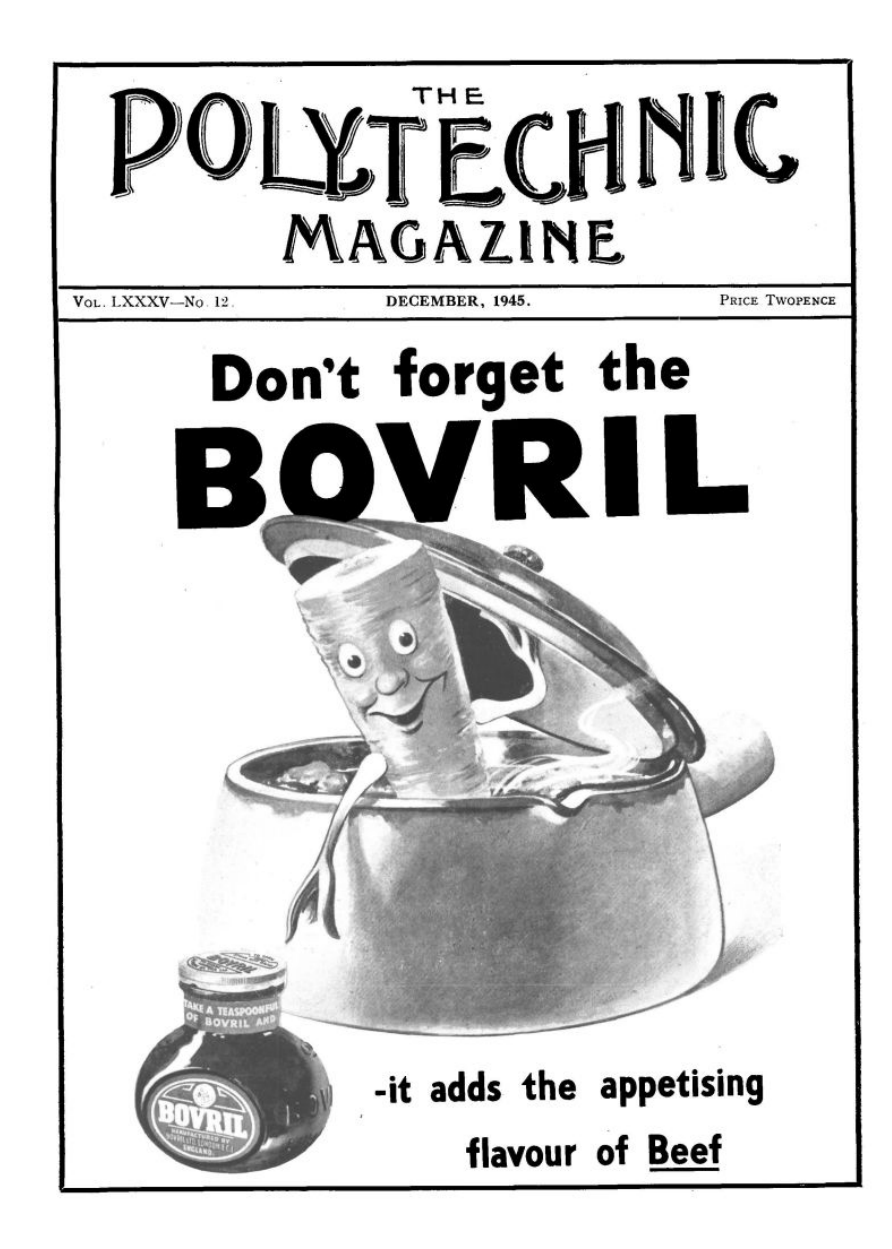

Feel free to get in touch!

- [Jake.Bickford@nationalarchives.gov.uk](mailto:Jake.Bickford@nationalarchives.gov.uk)
- [@b1ninch](https://twitter.com/b1ninch)

Polytechnic Magazine Resources

- **•** <https://polymags.westminster.ac.uk/> (the original website where you can read the magazines)
- <https://github.com/jakebickford/PolyMags/> (github for the project)

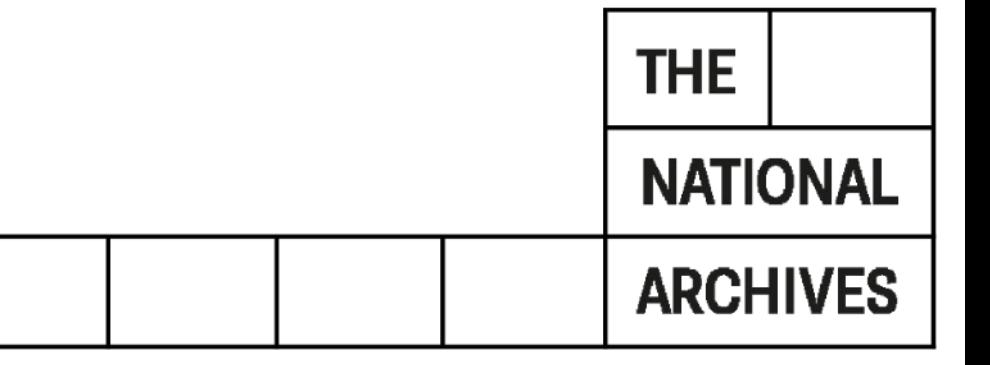